### DISTRIBUTED PROGRAMMING IN ERLANG

Curt Clifton Rose-Hulman Institute of Technology

> SVN Update *ErlangInClass*, Open *kvs/kvs.erl*

#### FINAL PRESENTATIONS

- Starting in class on Friday
- 25 minutes for each team
- See week 10 milestone for detailed description

# SCHEDULING PRESENTATIONS

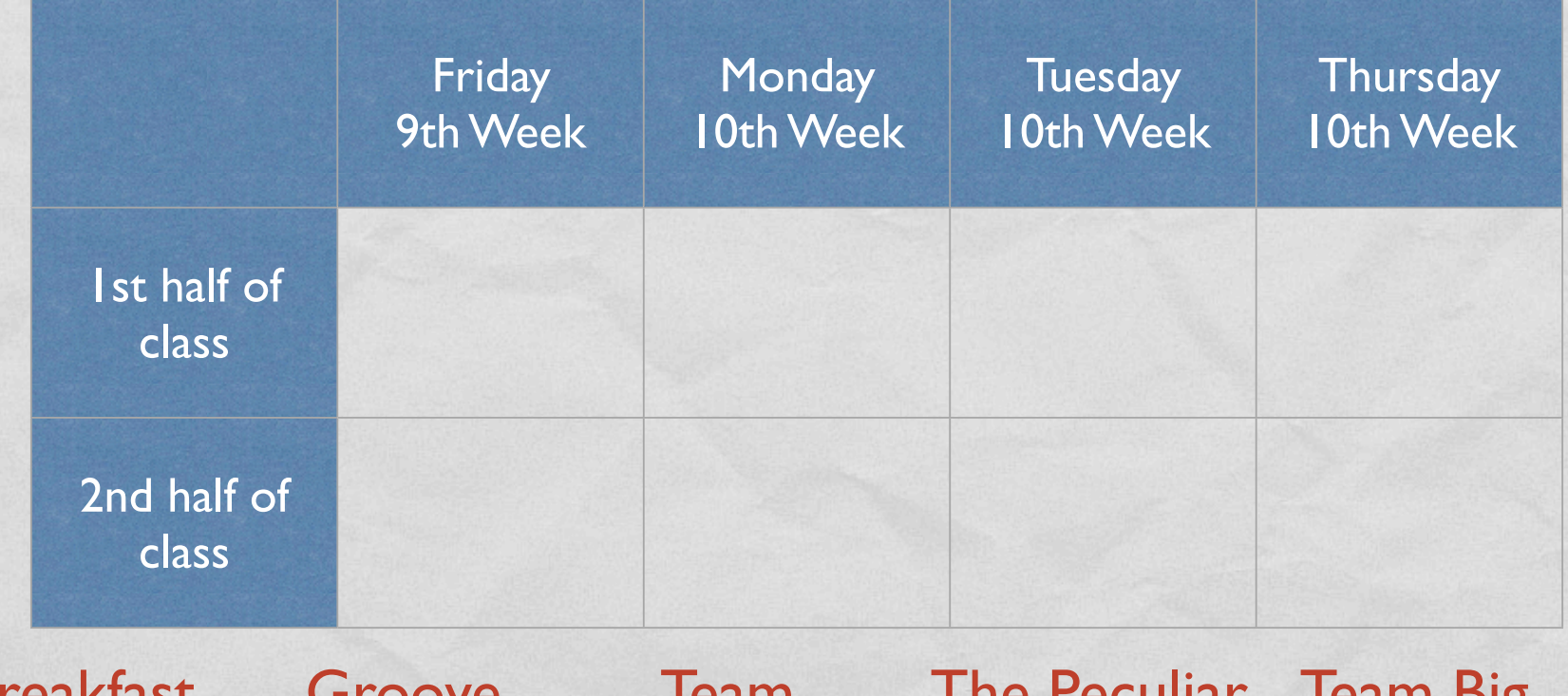

Breakfast **Club** Groove **Monitors** Team Awejome The Peculiar **Institution Team big** Mouth **Helpdesk** Fish 1991 in **Norway** 

### WHY WRITE DISTRIBUTED APPLICATIONS?

# TWO MAIN MODELS IN ERLANG

- Distributed Erlang
- Socket-based communication

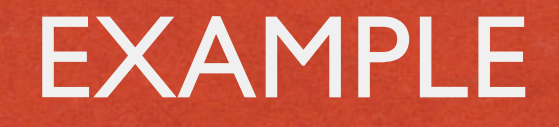

• Key-Value server on one machine

# COMMAND-LINE ERLANG ON WINDOWS

- Find fully qualified path to *erl.exe*, something like:
	- *C:\Program Files\erl5.7.3\bin*
- Edit your PATH environment variable to add that:
	- Right-click *My Computer*, then choose *Properties* **→** *Environment Variables*
	- Separate entries in PATH with semicolons
- Use *Start* **→** *Run* **→** *cmd*, then enter *erl* at prompt

#### EXAMPLE CONTINUED

- Client and Server on two nodes of same machine
- Client and Server on different machines

#### DANGER WILL ROBINSON!

**CONTRACTOR CONTRACTOR** 

• Machines with shared cookies can send **ANY** command to each other

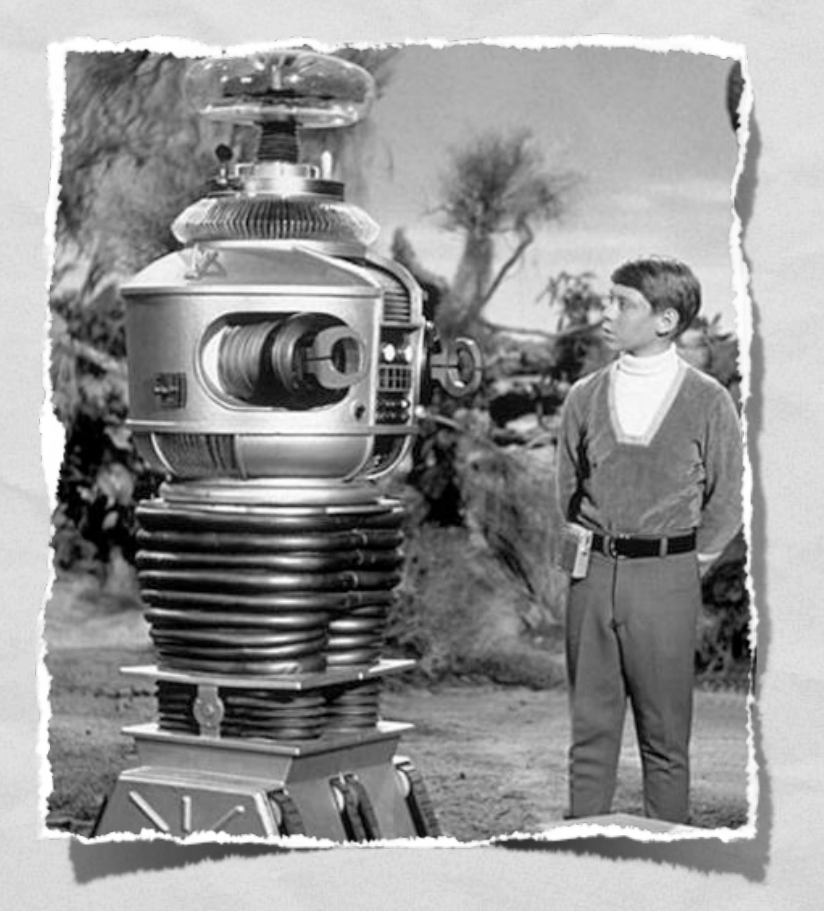

### BIFS FOR DISTRIBUTED PROGRAMMING

- spawn(Node, Mod, Func, ArgList)
- spawn\_link(Node, Mod, Func, ArgList)
- **·** disconnect\_node(Node)
- monitor\_node(Node, Flag)
- node(), nodes()
- node(Arg)

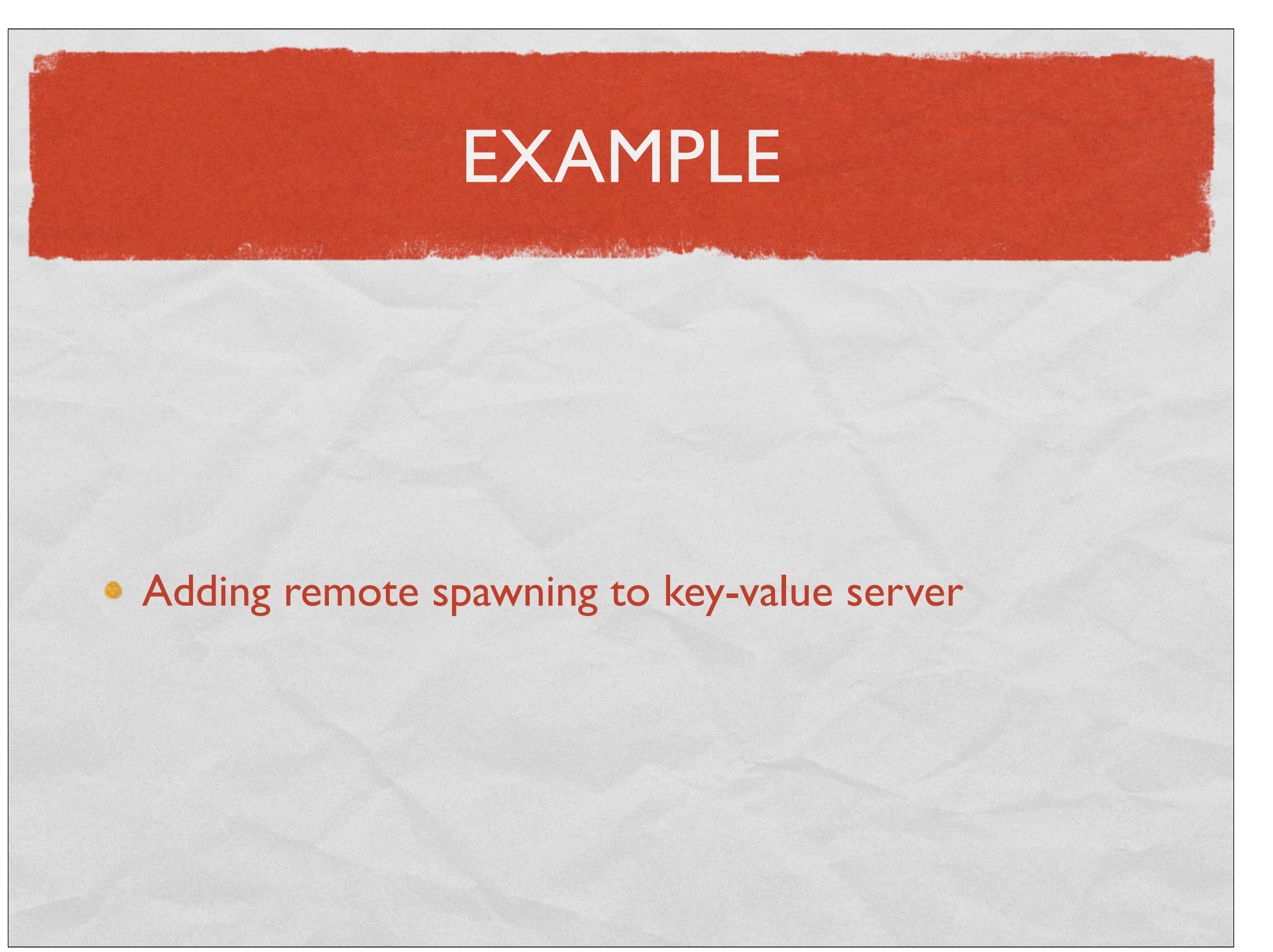